# Microsoft 70-503

TS: Microsoft .NET Framework 3.5 - Windows Communication Foundation

Version: 12.0

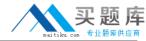

# Topic 1, C#

#### **QUESTION NO: 1**

You are creating a Windows Communication Foundation service by using Microsoft .NET Framework 3.5. You have successfully defined a service contract named IManageOrders. You write the following code segment.

```
public class OrderImpl : IManageOrders {
   public void MarkOrderClosed(int orderId) {
        try {
            ...
        }
        catch (SqlException exc) {
            throw new FaultException<DataFault>(new DataFault());
        }
    }
}
[DataContract]
public class DataFault {
}
```

You need to create a fault contract for the MarkOrderClosed method on the IManageOrders service contract. Which code segment should you add?

- **A.** [FaultContract(typeof(DataFault))]
- **B.** [FaultContract(typeof(Exception))]
- **C.** [FaultContract(typeof(SqlException))]
- **D.** [FaultContract(typeof(FaultException))]

## **Answer: A**

**Explanation:** 

# **QUESTION NO: 2**

You are creating a Windows Communication Foundation service by using Microsoft .NET Framework 3.5. You have successfully created two interfaces: IMyService and IMyServiceClient.

You need to ensure that the service is able to call methods from the client application by using the IMyServiceClient interface.

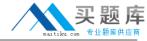

```
A. [ServiceContract(CallbackContract=typeof(IMyServiceClient))]
   public interface IMyService
     . . .
   }
   public interface IMyServiceClient
B. [ServiceContract(CallbackContract=typeof(IMyService))]
   public interface IMyService
   public interface IMyServiceClient
     ....
C. [ServiceContract(SessionMode=SessionMode.Allowed)]
   [ServiceKnownType(typeof(IMyServiceClient))]
   public interface IMyService : IMyServiceClient
   }
   public interface IMyServiceClient
D. [ServiceContract]
   [ServiceKnownType(typeof(IMyServiceClient))]
   public interface IMyService
   [ServiceContract]
   public interface IMyServiceClient : ICommunicationObject
     . . .
```

- A. Option A
- B. Option B
- C. Option C
- D. Option D

Answer: A

**Explanation:** 

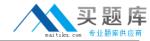

## **QUESTION NO: 3**

You are replacing an ASMX Web service with a Windows Communication Foundation service by using Microsoft .NET Framework 3.5, The ASMX Web service has a number of existing clients, which you cannot recompile and redeploy. You need to maintain backward compatibility with the existing clients. Which code fragment should you use?

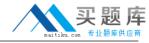

```
A. [ServiceContract]
    public interface IQuoteService {
      [OperationContract]
      Quote GetQuote(string tickerSymbol);
    }
    [DataContract]
    public class Quote : ISerializable {
    }
В.
   [ServiceContract]
    public interface IQuoteService {
      [OperationContract]
      Quote GetQuote(string tickerSymbol);
    }
    [DataContract, XmlSerializerFormat]
    public class Quote {
    }
C. [ServiceContract, XmlSerializerFormat]
   public interface IQuoteService {
     [OperationContract]
     Quote GetQuote(string tickerSymbol);
   }
   public class Quote {
D. [ServiceContract]
   public interface IQuoteService {
     [OperationContract]
     Quote GetQuote(string tickerSymbol);
   }
   [DataContract]
   public class Quote {
E. [ServiceContract]
   public interface IQuoteService {
     [OperationContract]
     Quote GetQuote(string tickerSymbol);
                 http://www.maitiku.com QQ:860424807
   }
```

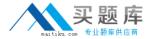

- A. Option A
- B. Option B
- C. Option C
- **D.** Option D
- E. Option E

**Answer: B** 

**Explanation:** XMLSerializer

We can find XMLSerializer in the System.Xml.Serialization namespace. WCF supports this serialization from .Net 1.0. It is used by default with the ASP.Net webservices (ASMX).

## Usage

We can use this serializer whenever we want to get backward compatibility with ASMX. It can also be used when integrating with non WCF Services.

#### **QUESTION NO: 4**

You are creating a Windows Communication Foundation service by using Microsoft .NET Framework 3.5. The service has a contract named IMyService.

You need to ensure that the service uses an XMLSerializer object.

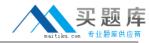

```
A. [ServiceContract]
  [XmlSerializerFormat]
  public interface IMyService
{
    }

B. [ServiceContract]
  [XmlSerializerAssembly]
  public interface IMyService
  {
    }

C. [ServiceContract]
  [XmlType]
  public interface IMyService
  {
    }

D. [ServiceContract]
  [DataContractFormat(Style=OperationFormatStyle.Document)]
  public interface IMyService
  {
    }
}
```

- A. Option A
- B. Option B
- C. Option C
- D. Option D

### **Answer: A**

**Explanation:** XmlSerializerFormatAttribute Class

Instructs the Windows Communication Foundation (WCF) infrastructure to use the XmlSerializer instead of the XmlObjectSerializer.

Note: The following example applies the XmlSerializerFormatAttribute to an interface.

[ServiceContract, XmlSerializerFormat(Style = OperationFormatStyle.Rpc,

```
Use = OperationFormatUse.Encoded)]
public interface ICalculator
{
[OperationContract, XmlSerializerFormat(Style = OperationFormatStyle.Rpc, Use = OperationFormatUse.Encoded)]
double Add(double a, double b);
```

Reference: XmlSerializerFormatAttribute Class

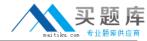

#### **QUESTION NO: 5**

You have created a Windows Communication Foundation service by using Microsoft .NET Framework 3.5.

The existing service interface is named IMyService, and contains the following code segment.

```
[ServiceContract(Name="SvcOrder",
  Namespace="http://contoso.com/services")]
public interface IMyService
{
  [OperationContract]
  void DoSomething();
}
```

You create a new service named IMyServiceVI that contains an operation named DoSomethingElse.

You need to ensure that existing client applications are still able to access the IMyService.DoSomething method without modifying client code.

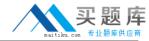

```
A. [ServiceContract(Name="SvcOrder",
    Namespace="http://contoso.com/services")]
   public interface IMyServiceV1 : IMyService
     [OperationContract]
     void DoSomethingElse();
   [ServiceContract(Name="SvcOrder")]
   public interface IMyServiceV1 : IMyService
     [OperationContract]
     void DoSomethingElse();
C. [ServiceContract(Name="SvcOrderV1",
    Namespace="http://contoso.com/services")]
   public interface IMyServiceV1 : IMyService
     [OperationContract]
     void DoSomethingElse();
D. [ServiceContract(Namespace="http://contoso.com/services/V1")]
   public interface IMyServiceV1 : IMyService
     [OperationContract]
     void DoSomethingElse();
   }
```

- A. Option A
- B. Option B
- C. Option C
- D. Option D

Answer: A

**Explanation:** 

#### **QUESTION NO: 6**

You create a Windows Communication Foundation service by using Microsoft .NET Framework 3.5. The service contains the following code segment.

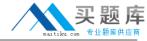

```
[DataContract]
public class Person
{
   ...
}

[DataContract]
public class Customer : Person
{
   ...
}
```

You need to create a service contract that meets the following requirements:

- The service contract must have an operation contract named GetPerson that returns an object of Type Person.
- The GetPerson operation must be able to return an object of Type Customer.